# **Handleiding voor het A-4 model**

De probleemgeorienteerde registratie voor het gezin

## W. P. M. VIERHOUT, HUISARTS TE MAASTRICHT

Het A-4 model is ter wille van de probleemgeoriënteerde registratie van de verschillende gezinsleden ontwikkeld. De term A-4 slaat op het formaat blad, waarop de verschillende aantekeningen worden gemaakt: problemenlijst, journaal en basisgegeyens: 21 x 29,9 cm. De map, waarin de verschillende bladen worden bevestigd, is iets groter:  $31 \times 22 \times 1$  cm. Alle gegevens van alle gezinsleden bevinden zich in dezelfde map.

### Beschrijving van de map

Op de voorpagina van de map kunnen enkele sociografische gegevens van het gezin worden genoteerd, alsmede de naam van de huisarts *(jiguur I).* 

Wanneer de map wordt opengeslagen *(figuur* 2), ziet men aan de rechterzijde de problemenlijst, welke op het binnenblad van de map is afgedrukt. De journaalbladen worden links op de binnenzijde van de voorpagina met een snelhechter bevestigd. Als de map geheel is opengeslagen *(figuur* 3), kunnen de bladen met de basisgegevens aan de binnenzijde van het binnenblad rechts eveneens met een snelhechter worden bevestigd. Achter de basisgegevens kunnen specialistenbrieven en dergelijke worden bewaard.

Voor ieder gezinslid wordt, naast ruimte op de problemenlijst, een eigen journaalblad en een blad voor basisgegevens gebruikt, terwijl desgewenst een (of meer) meetblad(en) kan (kunnen) worden toegevoegd.

De problemenlijsten en de meetbladen zijn wit; de bladen voor journaal en basisgegevens zijn geel voor vrouwen en groen voor mannen.

## Problemenlijst

Bij het openslaan van de map valt de problemenlijst onmiddellijk op. De problemenlijst dient bij vrijwel ieder contact te worden geraadpleegd en zo nodig te worden aangevuld, zoals bij de

Medewerker Capaciteitsgroep Huisartsgeneeskunde Rijksuniversiteit Limburg. ontvangst van nieuwe gegevens (specialistenbrief) of bijgesteld (gecorrigeerd).

Ieder gezinslid heeft een eigen problemenlijst, terwijl desgewenst één lijst voor gezinsproblemen kan worden gebruikt. Uiteraard kan de problemenlijst desgewenst door een nieuwe worden vervangen. Bij grote gezinnen kan men de vakken voor de kinderen halveren. Op de problemenlijst wordt de datum van invoer van het probleem genoteerd en tevens een volgnummer aan het probleem gegeven. Wanneer het desbetreffende probleem aan de orde komt, dient dit nummer ook op de andere bladen te worden gebruikt. Bovendien kunnen de problemen in de achterste kolommen worden gecodeerd, die een code van vier cijfers - bijvoorbeeld ICHPPC - mogelijk maken.

### JournaaI

Op het journaalblad is ruimte voor een indelingsnummer, terwijl rechts boven de sociografische gegevens worden genoteerd. Eronder bevindt zich de geneesmiddelenlijst met ruimte voor het noteren van continu gebruikte medicamenten met dosis en hoeveelheid, alsmede ruimte voor de data waarop de medicatie wordt voorgeschreven. Onder de geneesmiddelenlijst komt het eigenlijke joumaal op een zeer brede kolom, waarbij in de kop Subjectief (S) - Objectief (O) - Analyse (A) (of Evaluatie E) - Plan (P) zijn voorgedrukt. Uiterst links is een datumkolom, daarnaast een kolom voor het met de problemenlijst corresponderende probleemnummer, terwijl een derde smalle kolom ten slotte kan worden gebruikt om de symbolen SOEP desgewenst verticaal te plaatsen.

Op de daaropvolgende, reeds genoemde, zeer brede kolom wordt zowel tijdens een consult als een visite het contact beschreven met inachtneming van de symbolen SOEP, zodat naast een aantal gegevens (anamnese en onderzoek) ook de gedachtengang en de veronderstellingen zijn te herkennen. Het is de bedoeling hier voor het schrijven de ruimte te nemen en voor ieder probleem minstens een regel te gebruiken. Het verdient aanbeveling om bij ,,Plan" te differentiëren in (d)iagnose, (t)herapie en (b)egeleiding. Ook hier bestaat de mogelijkheid in de daarvoor bestemde kolommen te coderen. Als het journaalblad vol is, wordt het vervangen door een nieuw exemplaar. Voordien dient het volle blad nog eens te worden doorgelezen, waama relevante data aan de basisgegevens kunnen worden toegevoegd of in de problemenlijst worden overgenomen. Het vollejournaal kan in de map blijven dan wel in een dossier worden opgeslagen. Er bestaat een variant die als joumaalblad dient en die ten behoeve van wetenschappelijk onderzoek volgens Mc Quitty, die reeds van een identiek middel gebruik maakte, is ontwikkeld *(Lamberts).* Het Mc Quitty-systeem bestaat uit een kleinbladig registratieformulier dat dakpansgewijs zelfklevend op het joumaal wordt bevestigd. Van dit registratieformulier worden met behulp van een doorschrijfsysteem twee identieke formulieren ingevuld, bijvoorbeeld voor wetenschappelijk onderzoek.

## **Basisgegevens**

Het voor de basisgegevens bestemde blad *(figuur4)* kan bij in gebruik nemen grotendeels met behulp van het oude kaartsysteem of met een door de patient beantwoord vragenformulier worden ingevuld. Op dit blad is eveneens ruimte voor de personalia ingeruimd. Bijzonderheden, bijvoorbeeld met betrekking tot inentingen of alIer-

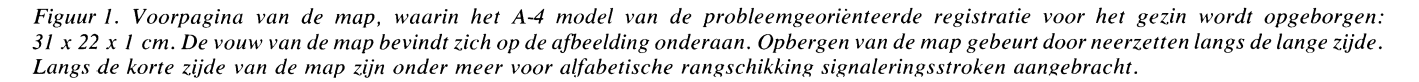

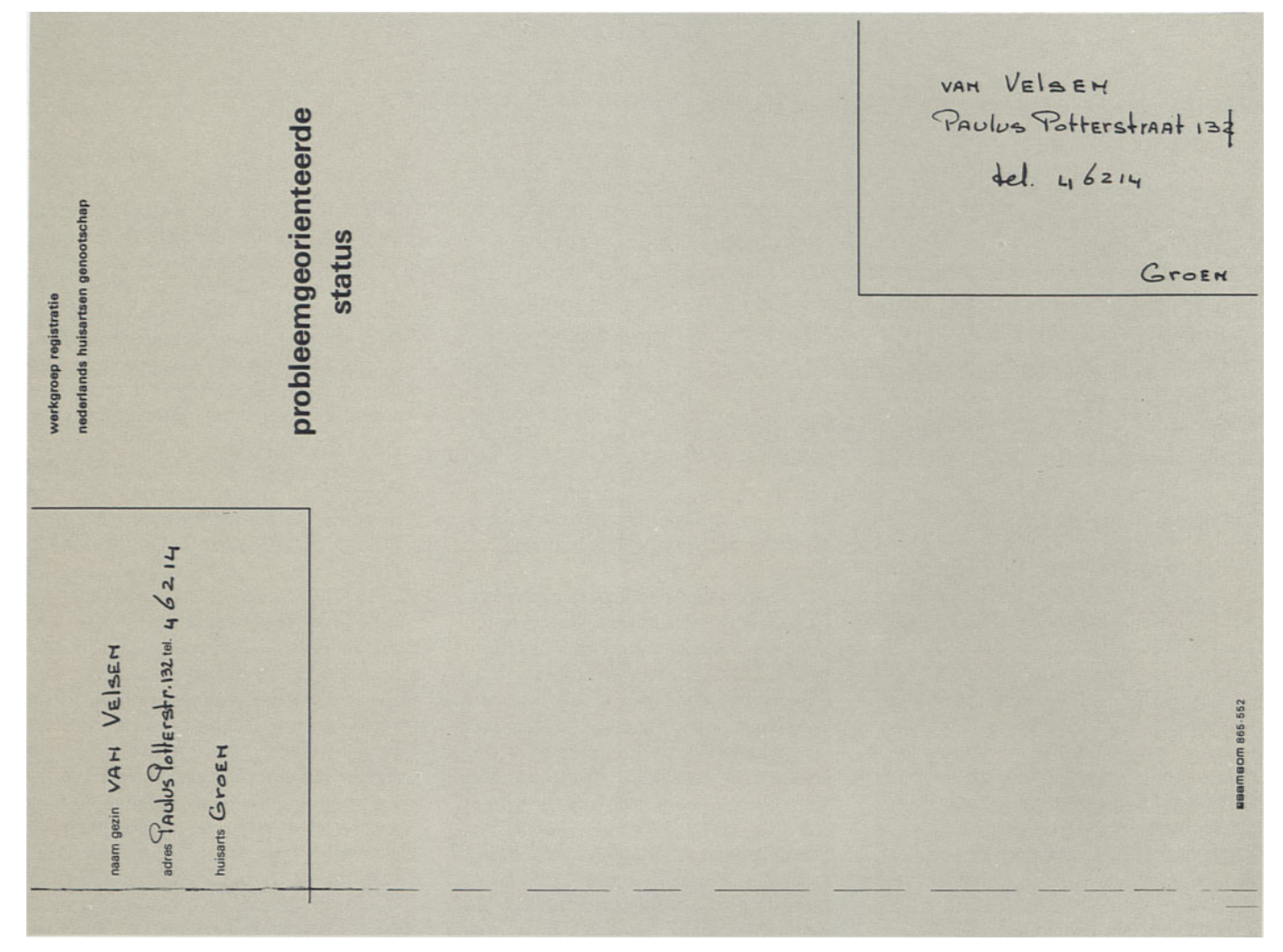

gie, dienen als probleem in de problemenlijst te worden vermeld.

Het onderste deel van het blad dient voor laboratoriumuitslagen, voorzover zij niet op het meetblad worden vermeld, en voorts voor uittreksels uit keuringsrapporten respectievelijk specialistenbrieven. Ook hierbij worden de relevante probleemnummers vermeld.

### **Meetblad/Flowsheet**

Het meetblad *(jiguur* 5) komt tegemoet aan de wens verschillende gegevens in een grafiek weer te geven, zoals bloeddrukwaarden, bloedsuikerwaarden en nierfunctiewaarden. Uiteraard kan men op één meetblad de uitkomsten van verschillende parameters noteren. Het gebruik van meetbladen is afhankelijk van de voorkeur van de gebruiker *(Metcalfe).* In de kop van het blad is ruimte voor enige persoonlijke

(1979) huisarts en wetenschap 22, 10

gegevens, alsmede voor de relevante problemen met bijbehorende nummers.

#### **Opbergsystemen**

De door de werkgroep registratie van het N.H.G. ontworpen map voor het A-4 model van de probleemgeorienteerde registratie voor het gezin wordt door de firma Samsom geleverd, evenals de bijbehorende opbergkast of steunen met geleiders voor bestaande kasten.

Tijdens de ontwikkelingsperiode werden naast voornoemde opberg-mogelijkheid nog twee systemen beproefd.

1. Opbergen met behulp van hangmappen. De mappen worden daarbij lateraal in een hangend systeem geschoyen. Bij dit systeem dat veel ruimte eist en vrij kostbaar is, is een snelle terugplaatsing van een map mogelijk, omdat de open plek duidelijk zichtbaar is.

2. Bij het opbergen volgens het Zippel-

systeem (firma Jalema) wordt de map met behulp van een zich in de vouw van de map bevindend éénpuntsophangsysteem aan een speciale rail opgehangen, die in elke kast of rek kan worden aangebracht.

De problemenlijst is hier niet voorgedrukt maar aan het rechterblad van de map met behulp van een snelhechter bevestigd op identieke wijze als journaal, basisgegevens en meetblad. Aan het linkerblad wordt het journaal bevestigd; basisgegevens en meetlijst worden onder de problemenlijsten bevestigd. De binnenzijde van het rechterblad biedt de mogelijkheid gegevens in een envelop te bewaren.

De keuze van het opbergsysteem is afhankelijk van ruimte, voordelen bij terugzoeken, prijs enzovoort.

- Lamberts, H. (1979) huisarts en wetenschap 22, 44.
- Metcalfe, D. (1977) huisarts en wetenschap *20, 306.*

Figuur 2. Negentig graden gedraaide en opengeslagen map (45 x 31 cm). Rechts het binnenblad met de problemenlijst; links het journaal, met een snelhechter bevestigd op de binnenzijde van de voorpagina.

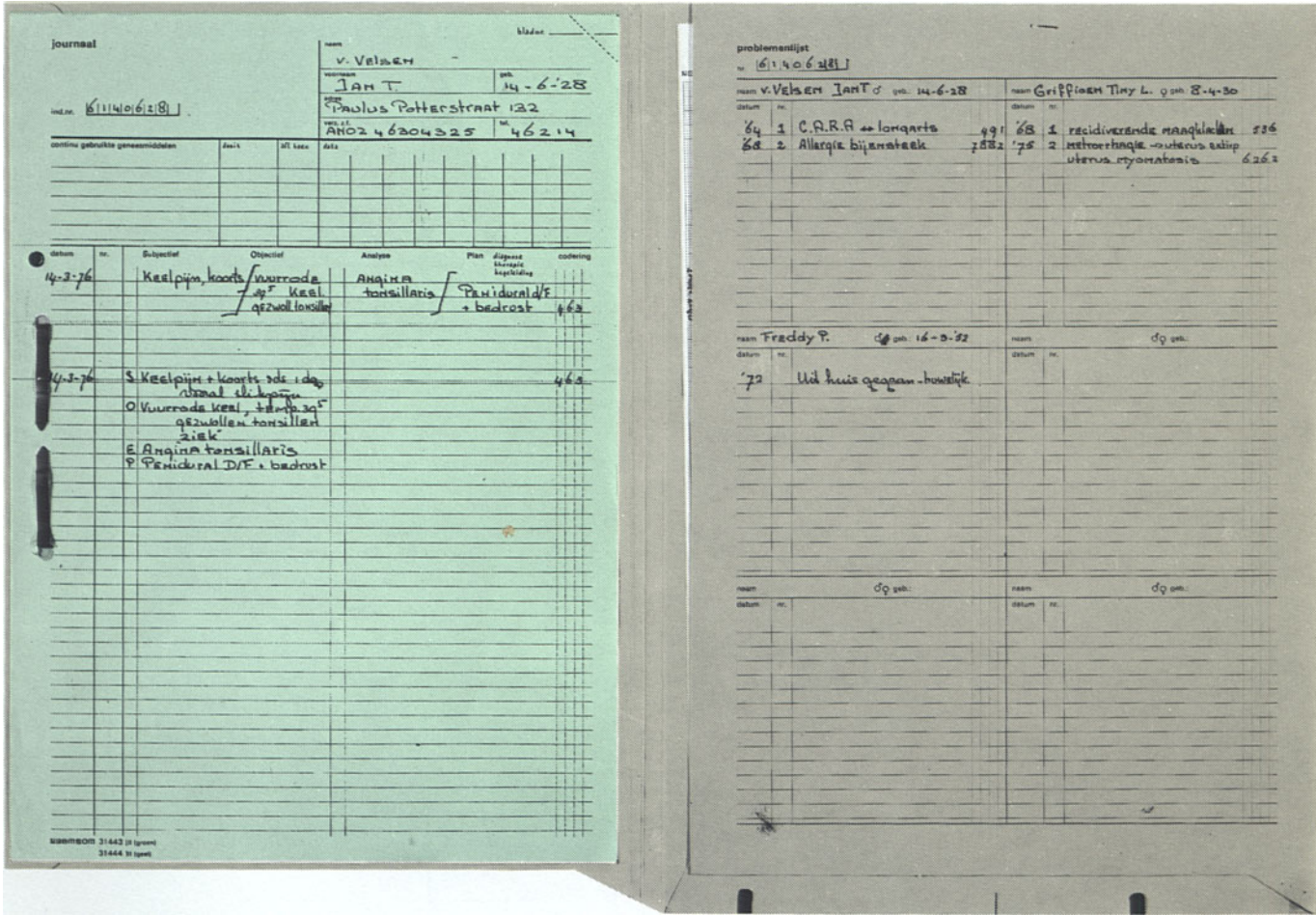

Figuur 3. Geheel opengeslagen map (68 x 31 cm) met geheel rechts de op de binnenzijde van het binnenblad met een snelhechter bevestigde basisgegevens. In het midden is op identieke wijze een "flowsheet" of meetblad bevestigd.

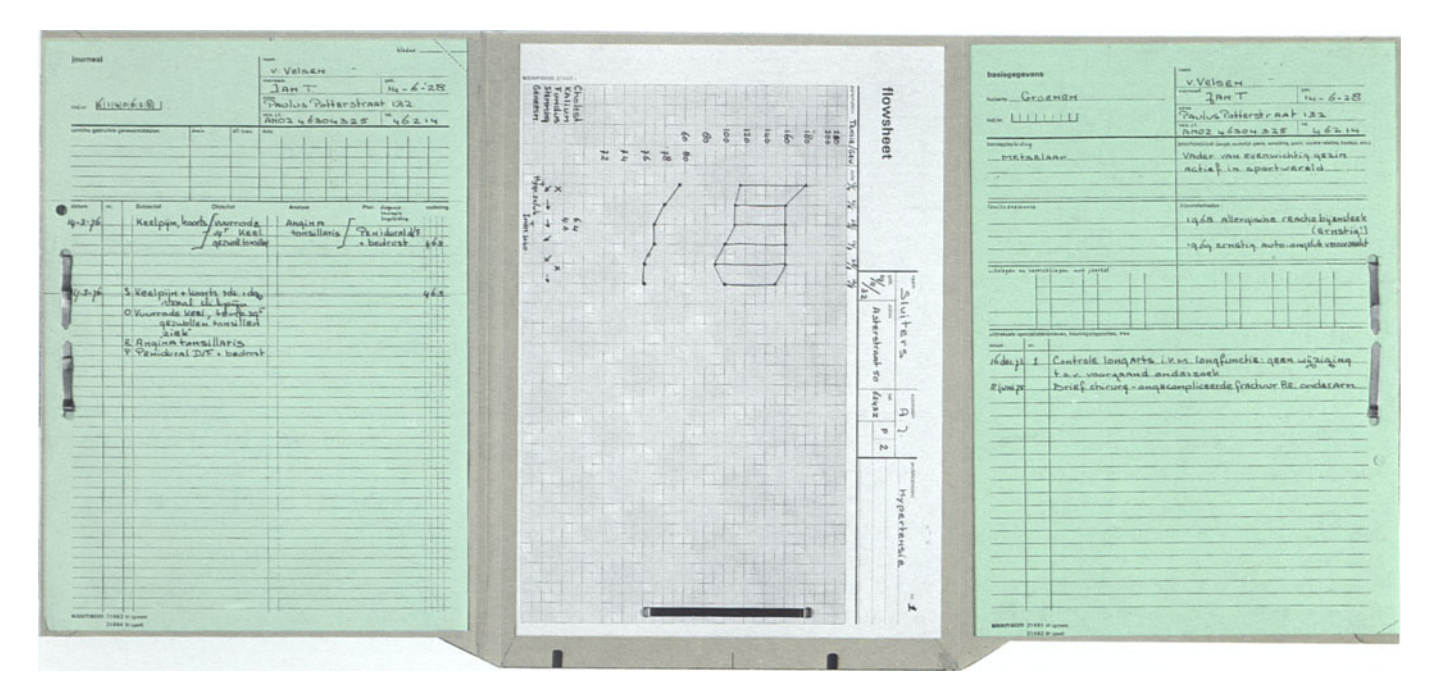

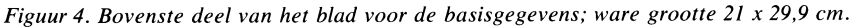

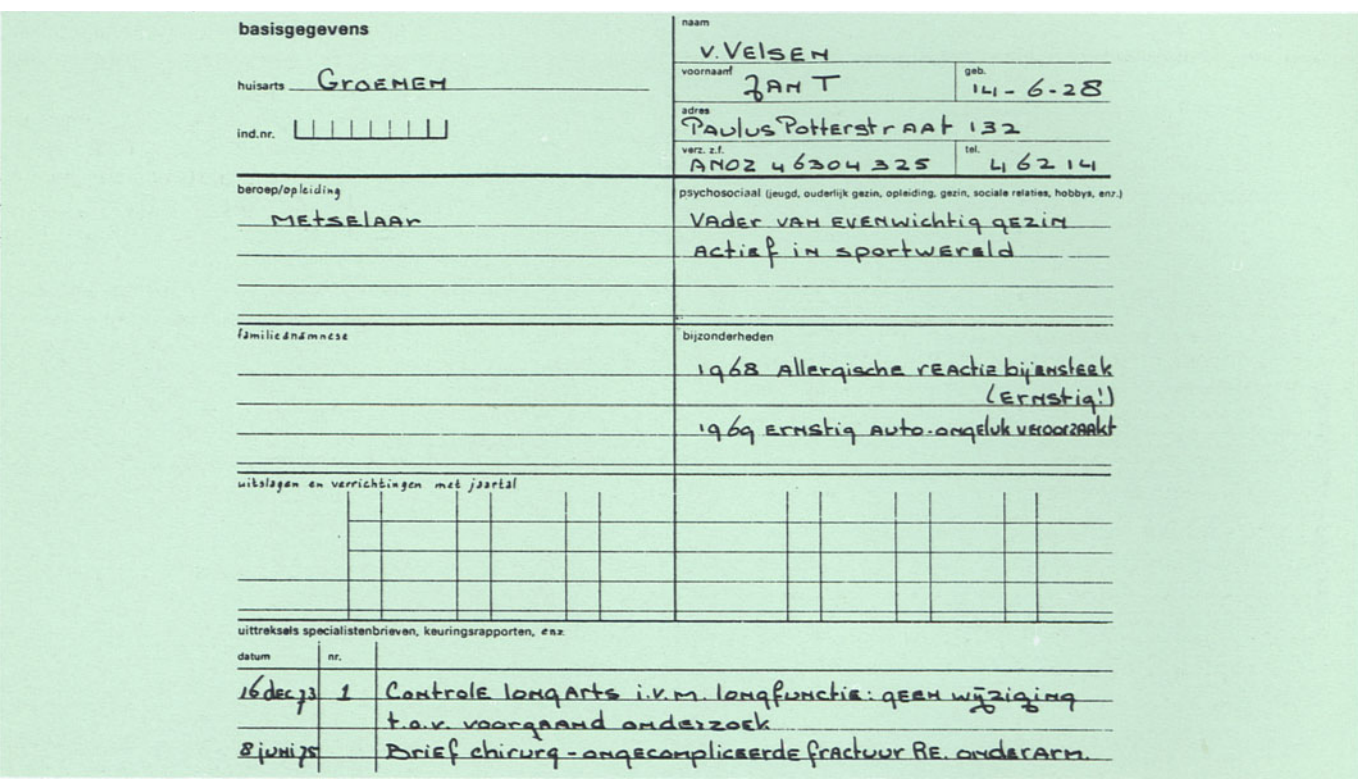

Figuur 5. Flowsheet of meetblad; ware grootte 21 x 29,9 cm.

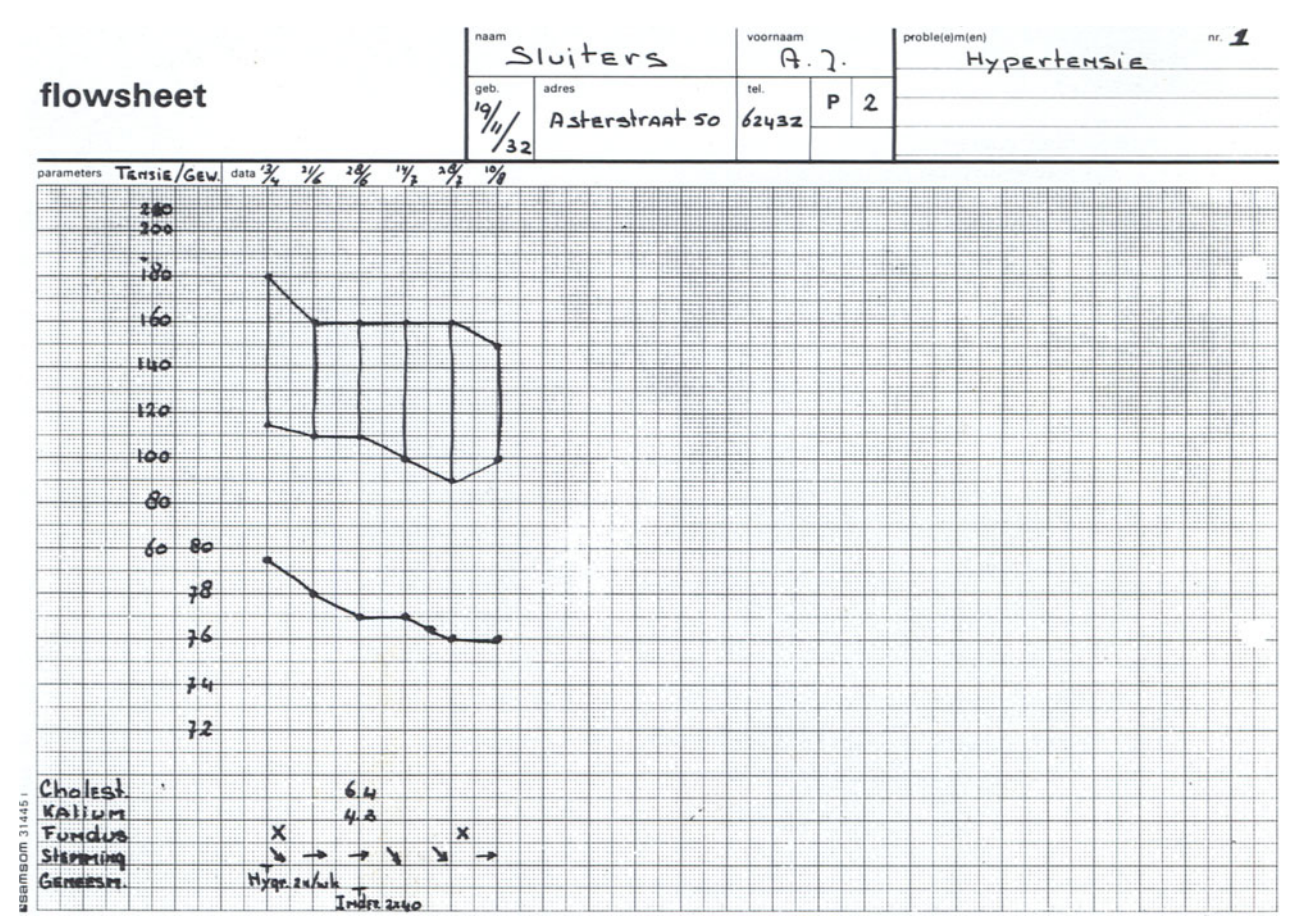